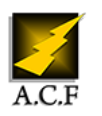

# **NAVISWORKS PERFECTIONNEMENT**

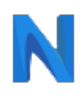

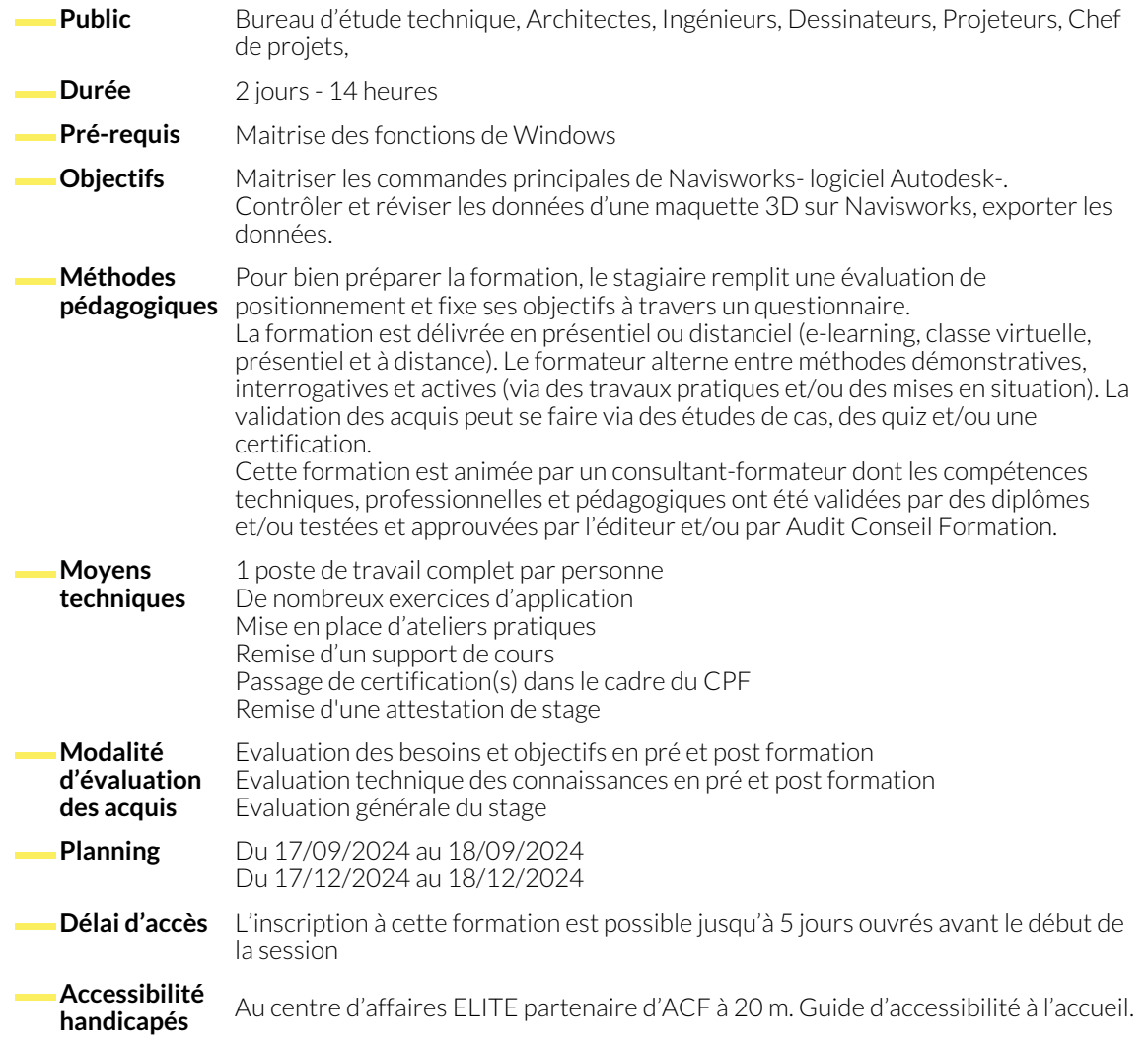

## **1. RÉVISION DES DONNÉES 3D ET CONTRÔLE DES RÉSULTATS DU PROJET**

- Rappels sur les outils de pilotage et de contrôle du gestionnaire de projet
- Propriétés et manipulation des objets
- Sélection des objets
- Comparaison des modèles

#### **2. PLANIFICATION DU PROJET (TIME LINER)**

- Aperçu du Time Liner
- Diagramme de Gantt
- Créer des tâches
- Importer des tâches depuis un fichier externe
- Liaison de données externes
- Passerelles avec Revit, autres logiciels, BIM 360,
- Création de jeux

- Simulation avec le Time Liner ● Configurer et définir une simulation
	- Exporter une simulation

- **3. MATÉRIAUX ET RENDUS DE MODÈLE**
	- Application aux objets
	- Lumière, arrière-plan, effet de rendu, vidéo

● Edition d'un matériau

#### **4. DÉTECTION DES CLASHS**

- Aperçu du Clash Détective
- Définir les règles d'analyse de clash
- Résultats de clash
- Rapports des tests de clash
- Travailler avec des tests de clash
- Audit

www.audit-conseil-formation.com

● Exporter et importer des rapports de conflits

● Manipuler des géométries dans des jeux d'animation

#### **5. ANIMATION**

- Aperçu
- Créer une animation
- Les points de vues des caméras
- **6. QUANTIFICATION**
	- Obtenir un quantitatif

#### **7. LES MESURES**

- La distance la plus courte
- Mesure de la distance entre éléments
- **8. MESURER UN ANGLE**
	- Mesurer par 2 points
	- Convertir la mesure en annotation

● Les traits d'axe objets

● Jeux de plans de coupe

● Supprimer une annotation

### **NOUS CONTACTER**

**Siège social Centre de formation** 16, ALLÉE FRANÇOIS VILLON 38130 ÉCHIROLLES

**Téléphone E-mail**

87, RUE GÉNÉRAL MANGIN 38000 GRENOBLE

04 76 23 20 50 - 06 81 73 19 35 contact@audit-conseil-formation.com

#### **Suivez-nous sur les réseaux sociaux, rejoignez la communauté !**

**(in** ACF Audit Conseil Formation **CO** @ACF\_Formation **ACFAUDITED** ACFauditconseilformation